GRAFI

Grafo orientato (o diretto) =  $(V, E)$   $V = nodi$  o vertici -  $E = archi$  (edges)

$$
V = \{a, b, c, d\}
$$

$$
E = \{(a, b), (a, c), (c, a), (d, d), (b, d)\}
$$

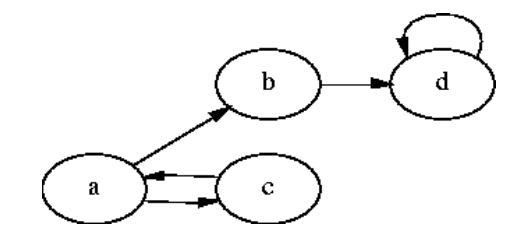

 $\bm{archi}$  uscenti da un nodo  $x: (x, y)$ 

 $\bm{archi}\ \bm{incidenti}$  su un nodo  $x: (y, x)$ 

nodi adiacenti a un nodo  $x$  o successori di  $x$ :  $\{y : (x, y) \in E\}$ . Se y è adiacente a  $x: x \to y$ 

*predecessori* di un nodo  $x: \{y: (y, x) \in E\}$ 

 $\boldsymbol{grado}\boldsymbol{di}\ \boldsymbol{ingresso}$  di un nodo  $x$ : numero di archi incidenti su  $x$ .  $\boldsymbol{grado}\boldsymbol{di} \boldsymbol{uscita}$  di un nodo  $x$ : numero di archi uscenti da  $x$ . sorgente nodo senza predecessori (grado di ingresso 0) pozzo nodo senza successssori (grado di uscita 0)

# CAMMINO DA UN NODO  $X$  a UN NODO  $Y$

Sequenza di nodi  $(a_0, \ldots, a_n)$  tale che:

1.  $a_0 = X$ 

2.  $a_n = Y$ 

3. per ogni  $i = 0, \ldots, n - 1$ :  $(a_i, a_{i+1}) \in E$ .

Lunghezza del cammino  $n$  (numero degli archi).

Y è raggiungibile da X se esiste un  $p$  cammino da X a Y:

 $X \stackrel{p}{\rightsquigarrow} Y$ 

Cammino semplice: tutti i vertici sono distinti.

**ESEMPIO** 

$$
\mathbf{V} = \{1, 2, 3, 4, 5, 6, 7\};
$$

 $E = \{(1,2),(1,3),(1,4),(2,6),(3,5),(4,6),(6,5),(6,7),(5,4)\}\$  1, 3, 5, 4, 6 - 1, 4, 6, 5, 4, 6

 $G = (V,E);$  Cammini da 1 a 6: 1, 2,  $6 - 1$ , 4, 6

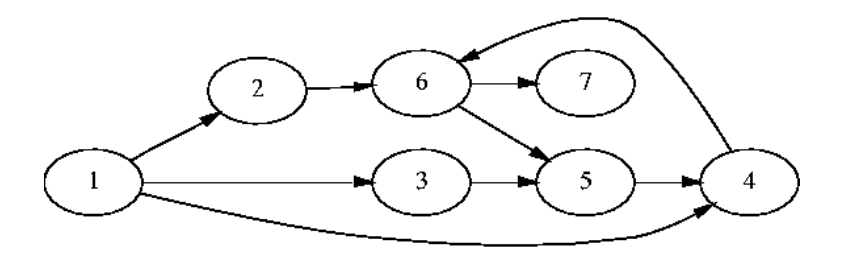

## Semicammino da X <sup>a</sup> Y

Sequenza di nodi  $(a_0, \ldots, a_n)$  tale che

1.  $a_0 = X$ 2.  $a_n = Y$ 3. per ogni  $i = 0, ..., n - 1$ :  $(a_i, a_{i+1}) \in E$  oppure  $(a_{i+1}, a_i) \in E$ . Semicammino da 1 <sup>a</sup> 6: 1, 3, 5, 6

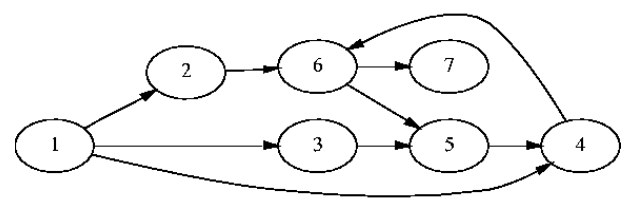

Un grafo è

fortemente connesso sse per ogni  $X, Y \in V$  esiste un cammino da X a Y;

debolmente connesso sse per ogni  $X, Y \in V$  esiste un semicammino da X a Y

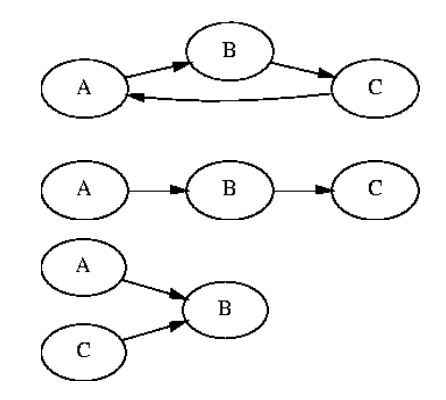

fortemente connesso

debolmente connesso

debolmente connesso

### **CICLI**

Cammino di lunghezza  $\geq 1$  (almeno un arco) che inizia e termina in uno stesso nodo

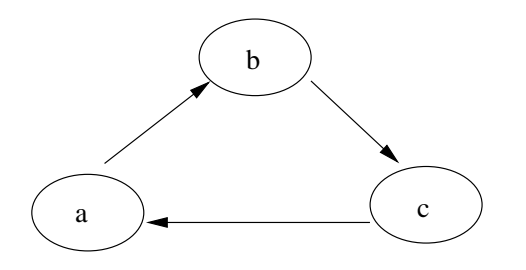

Sequenza di nodi  $(a_0, \ldots, a_n)$  tale che

- 1.  $a_0 = a_n$
- 2.  $n \geq 1$

3. per ogni 
$$
i = 0, ..., n - 1
$$
:  $(a_i, a_{i+1}) \in E$ .

Due cammini  $(a_0, \ldots, a_i, \ldots, a_n)$  e  $(a_i, \ldots, a_n, a_0, \ldots, a_{i-1})$  formano lo stesso ciclo Ciclo semplice  $(a_0, \ldots, a_n)$ :  $a_1, \ldots, a_n$  sono tutti distinti. Cappio ciclo di lunghezza 1 Grafo semplice senza cappi Grafo aciclico senza cicli

L'insieme degli archi rappresenta una relazione R simmetrica:  $R(x, y) \Rightarrow R(y, x)$ L'insieme E degli archi è costituito da coppie non ordinate di vertici:  $\{x, y\}$ , con  $x, y \in E$  e  $x \neq y$ In un grafo non orientato i cappi sono proibiti

Usiamo ugualmente la notazione  $(x, y)$ , con la convenzione che  $(x, y)$  e  $(y, x)$  denotano lo stesso arco.

Cammini e cicli in un grafo non orientato

La relazione di "raggiungibilità" mediante un cammino è una relazione di equivalenza (riflessiva, simmetrica <sup>e</sup> transitiva)

Ciclo: cammino  $(a_0, \ldots, a_n)$  tale che

- $n \geq 3$ ; la lunghezza del cammino (numero di archi) è  $\geq 3$ ;
- $\bullet$   $a_0 = a_n;$
- $\bullet$   $a_1, \ldots, a_n$  sono tutti distinti.

Quindi  $\overline{n}$  $n, n$  $n, m, n$  $\left.\begin{aligned} \right\}$  non sono cicli

Componenti connesse

Grafo connesso: ogni coppia di vertici è connessa da un cammino.

Componente connessa di un grafo: classe di equivalenza dei nodi rispetto alla relazione di "raggiungibilità".

### Rappresentazione dei grafi mediante liste di adiacenza

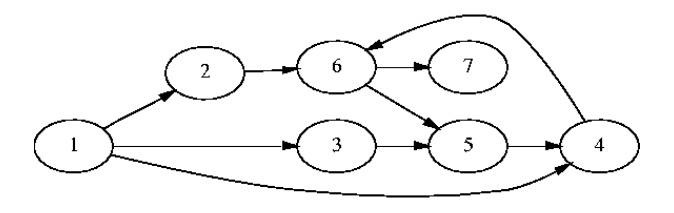

Un array  $Adj$  di lunghezza  $\mathit{length}[Adj]=V$ Per  $u \in V$ :  $Adj[v]$  è una lista con tutti i vertici  $u$  tali che  $(v,u) \in E$ 

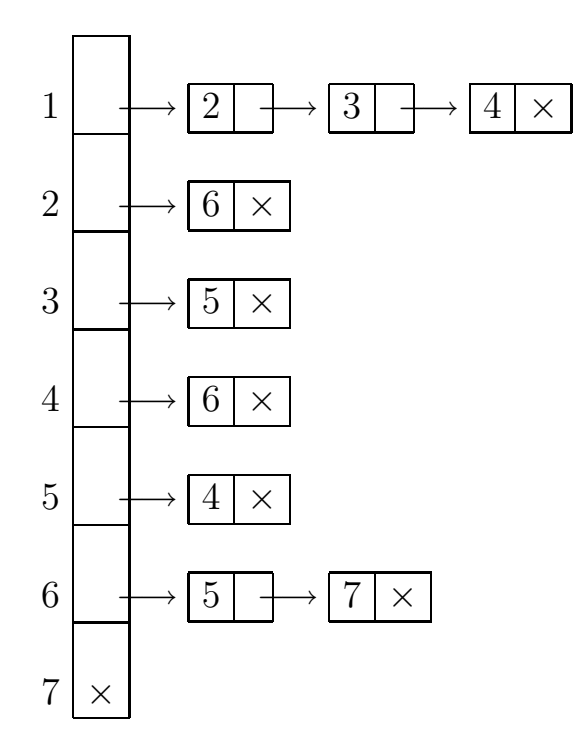

È un modo compatto per la rappresentazione di *grafi sparsi:* |  $E$   $|<<|V|^{2}$ Somma delle lunghezze di tutte le liste di adiacenza:  $\mid E \mid$  grafi orientati;  $2 \mid E \mid$  grafi non orientati Memoria necessaria:  $O(V+E)$ 

#### $\mathsf{R}$ appresentazione preferita per grafi densi:  $\mid E\mid \sim \mid V\mid^2$

oppure

quando si vuole essere in grado di dire rapidamente se esiste un arco che collega due nodi

Matrice  $A=(a_{ij})$  di dimensione  $\mid V \mid \times \mid V \mid$ 

$$
a_{ij} = \begin{cases} 1 & \text{se } (i,j) \in E \\ 0 & \text{alternenti} \end{cases}
$$

Riga i: successori del nodo i

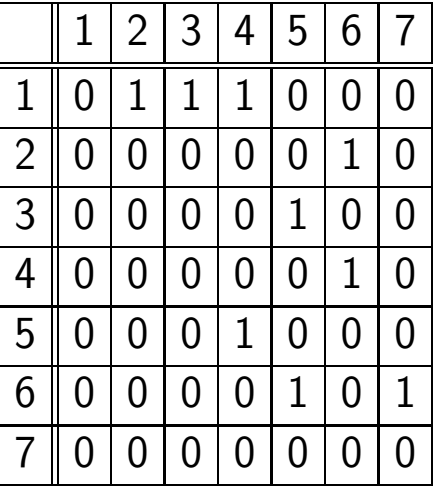

Memoria necessaria:  $\Theta(\mid V\mid^2)$ 

Tuttavia in un grafo non orientato la matrice di adiacenza è simmetrica. In alcune applicazioni può convenire memorizzare soltanto i dati che compaiono solo sopra la diagonale principale.

# GRAFI PESATI

# Ad ogni arco è associato un peso  $w : E \longrightarrow \mathbb{R}$

### Rappresentazione

liste di adicenza il peso  $w(u, v)$  dell'arco  $(u, v)$  è memorizzato insieme al nodo  $v$  nella lista di adiacenza di <sup>u</sup>

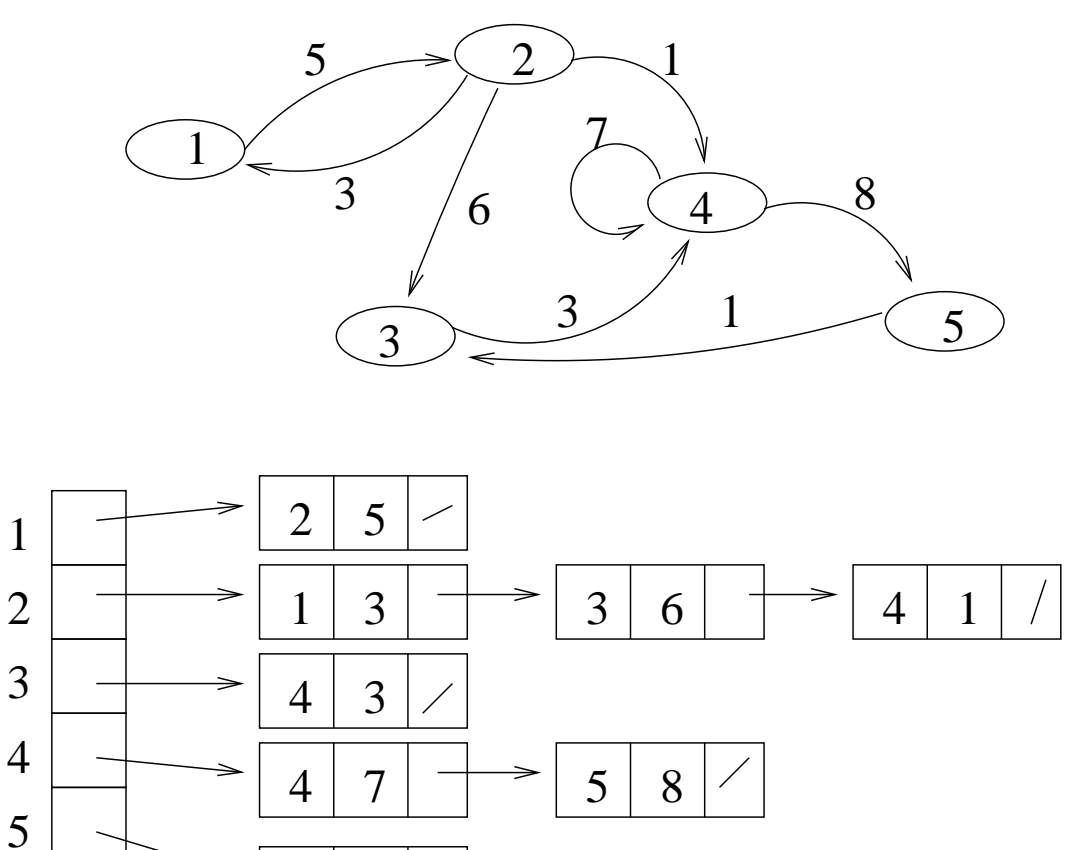

 $3 \mid 1$ 

# GRAFI PESATI (II)

matrice di adiacenza il peso  $w(u, v)$  dell'arco  $(u, v)$  è memorizzato in posizione  $a_{uv}$  (riga  $u$ , colonna  $v$  della matrice di adiacenza), al posto di 1.

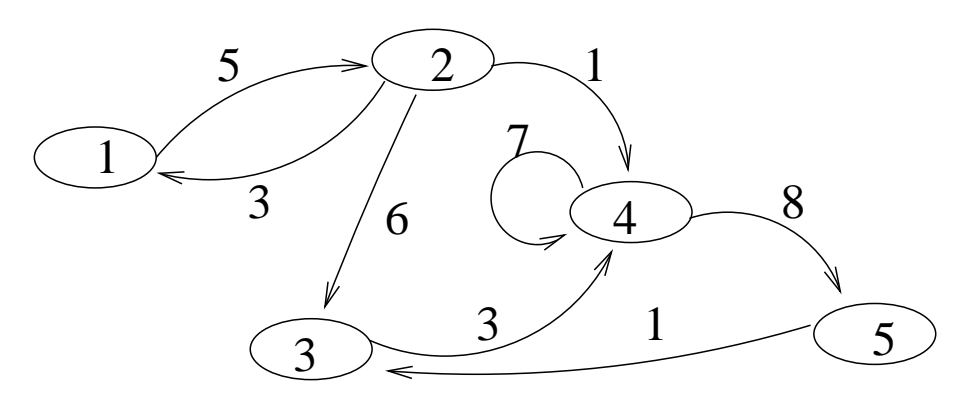

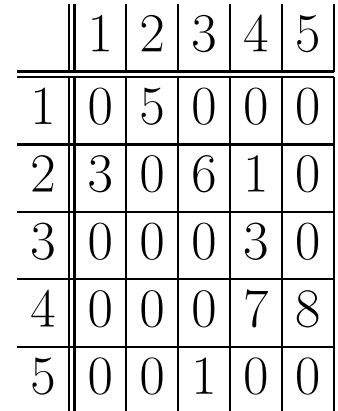

# Algoritmi di visita

A partire da un dato nodo iniziale, analizzare tutti i nodi raggiungibili dal nodo dato Attenzione ai cicli

#### Visita in ampiezza : Breadth First Search (BFS):

se il nodo di partenza  $start$  non è già stato visitato allora si analizza  $start$ , si visitano tutti i suoi successori (ricordando che  $start$ ) è già stato considerato), poi tutti i successori dei successori di  $start$ , e così via.

- $\overline{\phantom{a}}$ visita in ampiezza il grafo G partendo dal nodo START:
- colora tutti i nodi di bianco
- inserisci START nella coda <sup>e</sup> coloralo di grigio;
- finche' la coda non e' vuota:
- estrai il primo elemento X dalla coda
- analizza X
- metti nella coda tutti i successori bianchi di X <sup>e</sup> colorali di grigio

#### Visita in profondità: Depth First Search (DFS):

se il nodo di partenza  $start$  non è stato già visitato, si analizza  $start$  e, per ogni successore  $x$ di  $start$ , si visita, con lo stesso metodo, il grafo a partire da  $x$ , ricordando che  $start$  è già stato visitato.

- visita in profondita' il grafo G partendo dal nodo START:
- analizza START <sup>e</sup> marcalo "scoperto" (colore grigio)
- finche' ci sono successori di START non ancora visitati (non grigi):
- sia X il prossimo
- visita in profondita' G <sup>a</sup> partire da X
- colora di nero START (visita completata)

### Visita di un grafo - Esempio

#### Bisogna ricordare i nodi già visitati per la possibile esistenza di cammini ciclici

*Visita in ampiezza* i nodi in attesa di essere visitati vengono memorizzati in una *coda* Visita in profondità i successori di un nodo vengono visitati ad uno ad uno mediante chiamate ricorsive. Equivalentemente, i nodi in attesa di essere visitati vengono memorizzati in una *pila* 

#### **ESEMPIO**

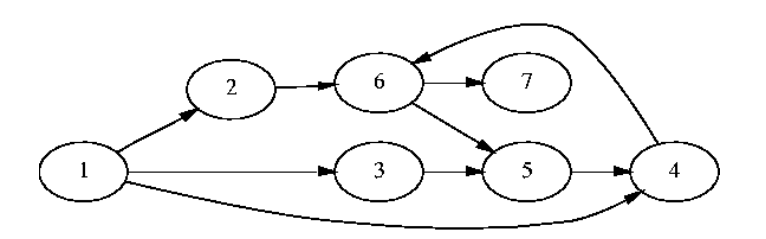

La "colorazione" dei nodi è il meccanismo che evita di inserire uno stesso nodo più volte nella struttura pila o coda. Di conseguenza nessun nodo viene visitato più di una volta

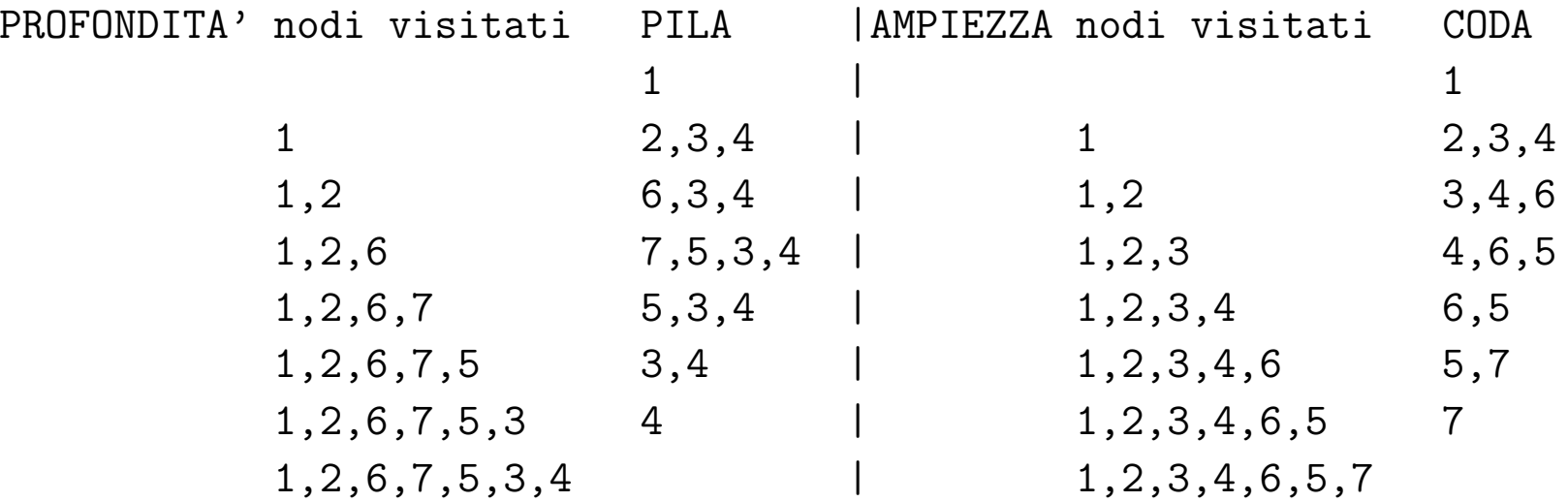

Operazione fondamentale:

 $\mathrm{Succ}(\mathrm{ADJ,X})$ : riporta la lista dei successori del nodo  $x$  nel grafo rappresentato dall'array  $Adj$ .

 $SUCC(Adj, x)$ 

1. return Adj[x]

### Visita in ampiezza

Per "ricordare" i nodi già inseriti nella coda e per segnalare i nodi già visitati, utilizziamo un *array* color, tale che:

 $\mathsf{color}[u] =$  $\overline{1}$  $\left\{\begin{matrix} 1 \\ 1 \end{matrix}\right\}$  $\overline{\mathcal{L}}$  $white\,$  se  $u$  non è stato visitato né inserito nella coda  $\emph{gray}$   $\emph{ }$  se  $u$  è stato inserito nella coda, ma non ancora visitato *black* se  $u$  è stato visitato

# VISITA IN PROFONDITÀ

Per "ricordare" i nodi "scoperti": da cui è partita una visita in profondità e che quindi sono stati inseriti nella pila di attivazione delle chiamate ricorsive:

 $\mathsf{color}[u] =$  $\overline{1}$  $\left\{\begin{matrix} 1 \\ 1 \end{matrix}\right\}$  $\overline{\mathcal{L}}$  $white\,$  se  $u$  non è stato visitato  $\emph{gray}$   $\emph{ }$  se da  $u$  è partita una visita in profondità  $\emph{black}$  se  $u$  è stato completamente visitato (con tutti i suoi successori) s può essere un qualunque nodo del grafo

```
-Inizializzazione di color[u]:
     colorare tutti i vertici di bianco
     eccetto s, che viene colorato di grigio
-Inizializzazione della coda Q:
     inserimento di s
-Ciclo fino a che Q non e' vuota:
     estrarre u dalla coda
    per ogni vertice v adiacente a u:
         se v e' bianco, colorarlo di grigio
                         e inserirlo nella coda
    visitare u e colorarlo di nero
```
# Visita in Ampiezza del grafo rappresentato come lista di ADIACENZA  $Adj:$  PSEUDOCODIFICA

```
BFS(Adj,s) ;; s e' il nodo di partenza
1. for ogni vertice u, eccetto s
2. do color\lceil u \rceil \leq white
3. color[s] <- gray
4. ;; inizializzazione della coda
5. QUEUE-EMPTY(Q)
6. ENQUEUE(Q,s)
7. while NOT(QUEUE-NULL(Q))
        ;; estrazione del primo elemento
8. do u \leq DEQUEUE(Q)
        ;; inserimento dei successori di u
9. x \leftarrow \text{FIRST}(\text{SUCC}(\text{Adj}, u))10. while x != NIL
11. do k \leftarrow KEY(x)12. if color[k] = white13. then color[k] <- gray
14. ENQUEUE(Q, k)
15. x \le -NEXT(x)16. visita u
17. color[u] <- black
```
# Visita in Ampiezza del grafo rappresentato come Matrice di Adiacenza: Pseudocodifica

Sia A la matrice di adiacenza che rappresenta il grafo G

```
BFS(A,s) ;; s e' il nodo di partenza
1. for ogni vertice u, eccetto s
2. do color\lceil u \rceil \leq white
3. color[s] < -gray4. ;; inizializzazione della coda
5. QUEUE-EMPTY(Q)
6. ENQUEUE(Q,s)
7. while NOT(QUEUE-NULL(Q))
        ;; estrazione del primo elemento
8. do u \leq DEQUEUE(Q)
        ;; inserimento dei successori di u
9. for i=1 to n
10. do if A[u, i]!=0 and color[i] = white
11. then color[i] <- gray
12. ENQUEUE(Q,i)
13. visita u
14. color[u] <- black
```
L'algoritmo di visita non cambia: cambia solo il modo in cui si esaminano i successori di <sup>u</sup> nel grafo

## Applicazione della visita in ampiezza: calcolo dei cammini minimi

 ${\it Distanza}$  di  $v$  da  $u$  minimo numero di archi in un cammino da  $v$  a  $u$ 

L'algoritmo calcola la distanza da  $s$  (nodo sorgente) di tutti i nodi  $u$  raggiungibili da  $s$ , e memorizza i cammini minimi corrispondenti

Risultati negli array  $d$  e  $p$ :

 $\mathsf{d}[\mathsf{u}]$  distanza di  $u$  da  $s$   $(\infty$  se  $u$  non è raggiungibile da  $s)$ ;

 $\mathsf{p}[\mathsf{u}]$  il "padre" (predecessore) di  $u$  nel cammino minimo da  $s$  a  $u$ (NIL se  $u$  non è raggiungibile da  $s$  o  $u=s$ ).

> Fissato il nodo padre si visita la lista dei suoi successori Così ci si ricorda del padre per aggiornare l'array dei predecessori

```
BFS(Adj,s)
 1. for ogni vertice u, eccetto s
2. do color[u] < - white
3. d[u] <- infinito
4. p[u] <- NIL
5. color[s] <- gray
6. d[s] < -07. p[s] \leftarrow \text{NIL}8. QUEUE-EMPTY(Q)
9. ENQUEUE(Q,s)
10. while NOT(QUEUE-NULL(Q))
11. do u \leq DEQUEUE(Q)
12. x \leftarrow \text{FIRST}(\text{SUCC}(\text{Adj}, u))13. while x != NIL
14. do k \leftarrow KEY(x)15. if color[k] = white16. then color[k] <- gray
17. d[k] < -d[u] + 118. p[k] < -u19. ENQUEUE(Q, k)
20. x <- NEXT(x)
21. color[u] <- black
```
# Complessita della visita in ampiezza `

#### Considerazioni

- 1. L'inizializazione degli array color, d e p (righe 1–7) richiede un tempo  $O(V)$ . L'inizializzazione della coda (righe 8 e 9) richiede un tempo  $O(1)$ .
- 2. Poiché dopo l'inizializzazione nessun vertice verrà più colorato di bianco, il test della riga 15 garantisce che ogni vertice è inserito nella coda al massimo una volta, e di conseguenza che ne venga estratto al massimo una volta. Ciascun inserimento ed estrazione (righe <sup>11</sup> <sup>e</sup> 19) richiede tempo  $O(1)$ , quindi: complessivamente il tempo dedicato alle operazioni sulla coda è  $O(V)$ .
- 3. La lista di adiacenza di ogni vertice viene scandita solo quando il vertice è estratto dalla coda (riga 11): al massimo una volta.

Complessivamente poiché la somma delle lunghezze delle liste di adiacenza è  $\Theta(E)$ , il tempo speso per la scansione di tutte le liste di adiacenza è  $O(E)$ .

4. Il tempo per colorare un nodo e per visitarlo (righe 16–18) è  $O(1)$ . Ciascun nodo viene visitato al massimo una volta (quando è inserito nella coda). Complessivamente la visita richiede tempo  $O(V)$ .

Il tempo totale di esecuzione dell'algoritmo BFS è  $O(V + E)$ 

# Visita in profondita: considerazioni `

- Di solito si utilizza associando a ciascun vertice del grafo delle *informazioni temporali: tempi di* inzio <sup>e</sup> fine visita dei vertici.
	- $\ell d[u]$  registra il momento in cui il vertice  $u$  viene scoperto corrispnde al momento della colorazione di grigio
	- $f[u]$  registra il momento in cui la visita del vertice  $u$  (e di tutti i nodi raggiungibili da  $v$ ) è completata

corrispnde al momento della colorazione di nero

- le informazioni temporali sono interi compresi tra 1 e  $2 \cdot |V|$ : ad ogni vertice è assegnato un tempo d'inizio <sup>e</sup> uno di fine visita
- Per ogni vertice u si ha:  $d[u] < f[u]$
- Il vertice  $u$  è:
	- white prima di  $d[u]$ Inizialmente i vertici sono tutti bianchi
	- $-$  gray tra  $d[u]$  e  $f[u]$

Quando un vertice  $u$  viene "scoperto", diventa grigio: inizia la visita di  $u$ 

– black dopo  $f[u]$ 

Quando la visita di  $u$  termina (tutti i successori sono stati visitati),  $u$  diventa nero.

 $\bullet$  time è la variabile che registra i tempi

# Visita in profondita generale: Algoritmo `

Vengono visitati tutti i nodi del grafo

```
DFS(Adj,s)
1. for ogni vertice u
2. do color[u] < - white
3. p[u] \leftarrow NIL
4. time <-05. for ogni vertice u
6. do if color[u] = white7. then DFS-visit(u)
DFS-visit(u) ;; visita in profondita' a partire dal nodo u
1. color[u] \leftarrow gray2. time \leq time +13. d[u] <- time
4. ;; visita di tutti gli archi adiacenti a u
5. v \leftarrow \text{FIRST}(\text{SUCC}(\text{Adj}, u))6. while v != NIL
7. do k \leftarrow KEY(v)
8. if color[k] = white
9. then p[v] < -u10. DFS-visit(k)
11. v \leftarrow \text{NEXT}(v)12. color[u] <- black
13. time \leq time + 1
14. f[u] \leq time
```
# COMPLESSITÀ ASINTOTICA DELLA VISITA IN PROFONDITÀ

assumendo che la visita di un nodo richieda tempo costante

- DFS: Ogni vertice è colorato di bianco esattamente una volta (inizializzazione). Complessivamente il tempo è  $\Theta(V)$ .
- DFS-visit:

Durante DFS-visit(u), il ciclo di scansione della lista dei successori di u viene eseguito  $| \; Adj[u] \; |$ volte.

Il test alla riga 8 assicura che DFS-visit è richiamata al più una volta per ogni nodo, dato che il nodo viene subito colorato di grigio. Complessivamente la visita dei nodi richiede tempo  $O(V)$ .

Poiché la somma delle lunghezze delle liste di adiacenza è  $\Theta(|E|)$ , il costo complessivo per l'esecuzione delle linee 6-11 è  $\Theta(|E|)$ .

tutte le altre istruzioni hanno costo  $\Theta(1)$ 

Il tempo di esecuzione di DFS è  $O(V + E)$ 

# APPLICAZIONE DELLA VISITA IN PROFONDITÀ: ORDINAMENTO TOPOLOGICO DI GRAFI ORIENTATI ACICLICI (DAG)

Un ordinamento topologico di un dag  $G$  è un ordinamento lineare dei vertici tale che se  $(u,v)$  è un arco in  $G$ , allora  $u$  viene prima di  $v.$ 

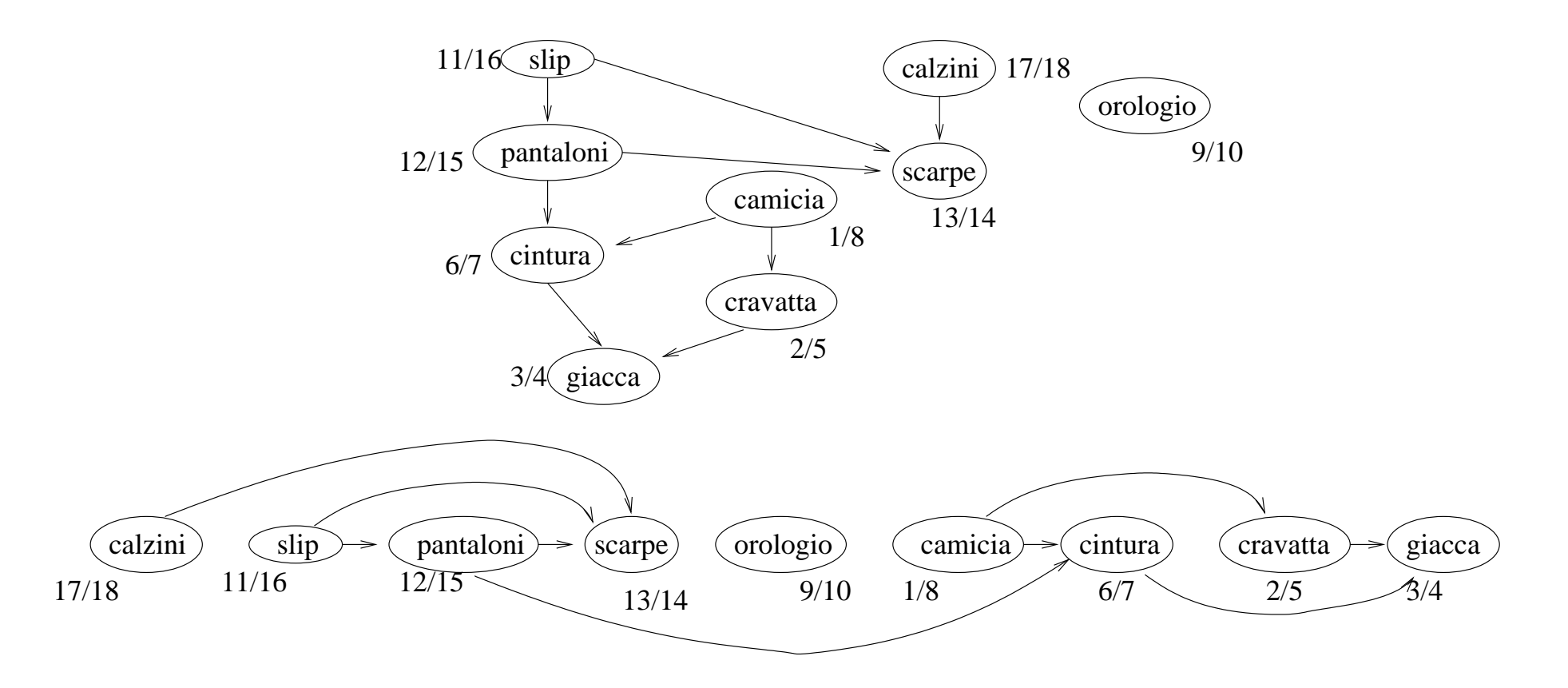

Un algoritmo di ordinamento topologico si basa sulla visita in profondità del grafo: per ciascun nodo viene registrato il tempo di inizio <sup>e</sup> fine visita. L'ordinamento è per tempi decrescenti di fine visita. Non è necessariamente unico.

La lista L contiene, alla fine della visita, un ordinamento topologico del grafo Non appena finisce la visita di un nodo, esso viene inserito in L

# DFS(G)

```
1. \bf{for} ogni vertice u\in V[G]2. do color[u] \leftarrow white3.
            \pi[u] \leftarrow NIL4. time \leftarrow 05. L \leftarrowLIST-EMPTY()
6. \mathbf{for}% (}\mathcal{M}(G_{n})\equiv\mathcal{M}(G) or \mathcal{M}(G)7. do if color[u] = white8. then DFS-visit(u, L)9. return LDFS-visit(u,L)
1. color[u] \leftarrow gray2. d[u] \leftarrow time \leftarrow time + 13. {\bf for} ogni vertice v adiacente a u4. do if color[v] = white5. then \pi[v] \leftarrow u6. DFS-visit(v, L)7. color[u] \leftarrow black8. inserire u in testa a L9. f[u] \leftarrow time \leftarrow time + 1
```
# **ESERCIZI**

- 1. Scrivere un programma che, data la rappresentazione di un grafo G e un nodo  $n$  di G, verifichi se  $n \n\text{è un pozzo.}$
- 2. Scrivere un programma che, data la rappresentazione di un grafo G e un nodo  $n$  di G, riporti il grado di ingresso di  $n$ .
- 3. Scrivere un programma che, data la rappresentazione di un grafo G e due nodi  $s$  e  $g$  di G, verifichi se  $g$  è raggiungibile da  $s$ , visitando il grafo a partire da  $s$ .
- 4. Scrivere un programma che, data la rappresentazione di un grafo G e un nodo  $n$  di G, determini se esiste in G un ciclo su  $n$ .
- 5. Scrivere lo pseudo-codice per l'algoritmo DFS nel caso della rappresentazione mediante matrice di adiacenza.
- 6. Illustrare l'algoritmo di ordinamento topologico. Descrivere l'algoritmo senza scrivere la pseudocodifica. Dire qual è l'ordinamento che si ottiene a partire dal nodo etichettato con a (scrivendo su questo testo <sup>i</sup> tempi di visita).

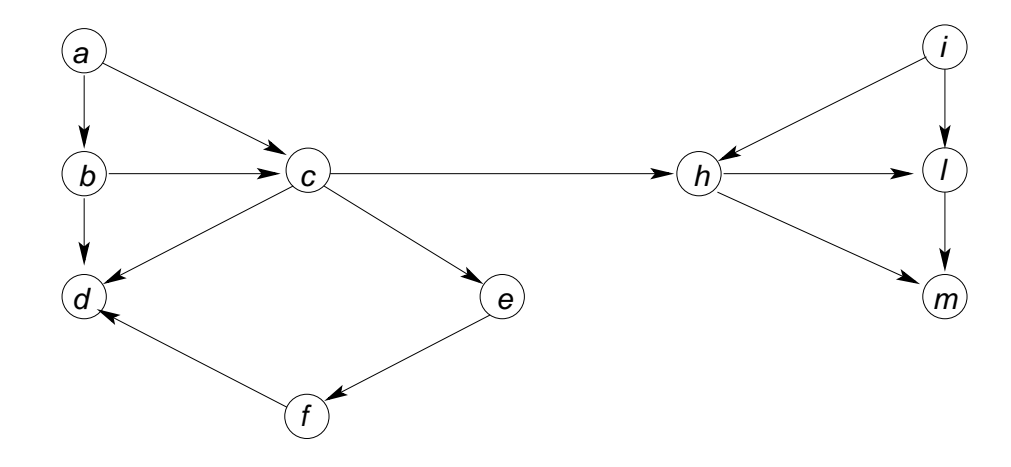